## **SetEnv.exe - Ändern von Windows Umgebungsvariablen per CLI (z.B. PATH)**

SetEnv.exe ist ein CLI Tool mit dessen Hilfe man die Windows Umgebungsvariablen (Environment Variables) wie PATH usw per Kommandozeile verändern bzw erweitern und löschen kann.

Author/Website: <http://barnyard.syr.edu/~vefatica/>

Es ist damit auch möglich die "Maschinenweite" (Systemwide) PATH Variablen (für ALL Users) mit UNC Pfaden zu erweitern um z.B. auch Kommandos auf FileServer aufzusuchen. Die entsprechenden Benutzerrechte vorrausgesetzt.

— [Axel Werner](mailto:mail@awerner.homeip.net) 2011-01-02 00:39

From: <https://awerner.myhome-server.de/> - **Axel Werner's OPEN SOURCE Knowledge Base** Permanent link: **<https://awerner.myhome-server.de/doku.php?id=it-artikel:windows:setenv.exe-aendern-von-windows-umgebungsvariablen-per-cli-z.b.-path>** Last update: **2022-08-31 12:30**

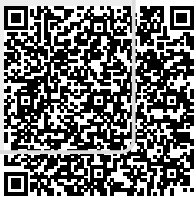